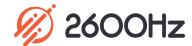

# **Advanced Provisioner**

**Product Overview** Multi-Brand, Automated Phone Provisioning

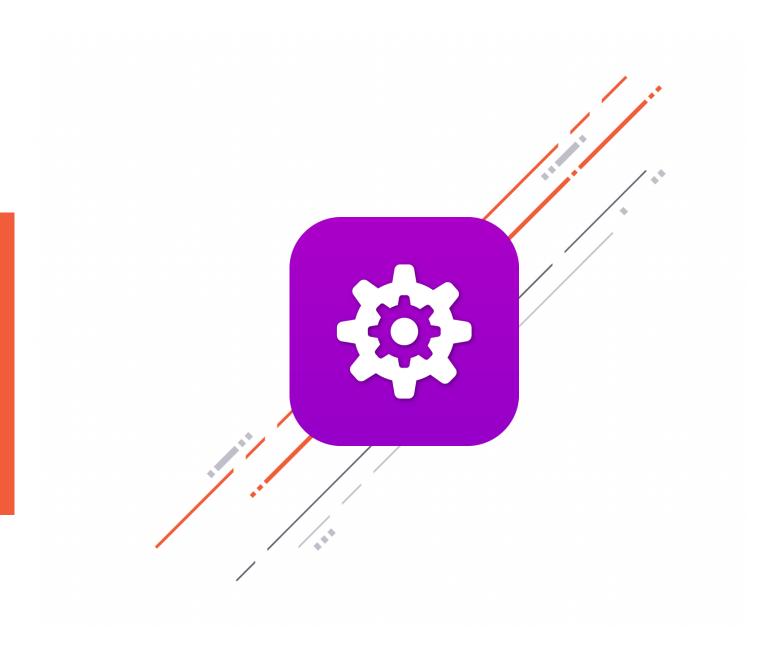

### 1) 2600Hz

## Advanced Provisioner

#### Overview

Provisioning devices and managing device settings is easier than ever with Advanced Provisioner. The unique system allows for system, reseller, account, and device-wide defaults. Setup intelligent defaults for a reseller, then override specific features on a per-account basis as customers request different settings. Or, further customize individual phones as needed. Enhanced security features also provide unique per-account settings for additional peace of mind and IP-based abuse detection to deter hacking.

With the Advanced Provisioner app, you can:

- Speed up deployment and provision most popular SIP endpoints quickly
- Auto-provision physical VoIP phones remotely
- Customizable Office Hour Strategy
- Provide single users with multiple devices
- Check IP status to assist with troubleshooting
- Remotely reboot phones to update their configuration
- Customize settings for individual accounts and devices

| KAZOO | Advanced Provisioner                  |               |                                                        | Ē |  |
|-------|---------------------------------------|---------------|--------------------------------------------------------|---|--|
|       | Devices Account Settings IP Check     |               |                                                        |   |  |
|       | Lines Codecs Date & Time Settings Net | vork          |                                                        |   |  |
|       | Basic                                 |               |                                                        |   |  |
|       | Enable                                | Inherit 💠     | Inherits Enabled from the Defaults                     |   |  |
|       | Display Name                          | 2600Hz-Office |                                                        |   |  |
|       | Transport                             | UDP +         |                                                        |   |  |
|       | Expire time                           |               | Inherits 360 from the Defaults                         |   |  |
|       | Voicemail number                      |               | Inherits *97 from the Defaults                         |   |  |
|       | SIP                                   |               |                                                        |   |  |
|       | SIP Realm                             |               |                                                        |   |  |
|       | SIP Username                          |               |                                                        |   |  |
|       | SIP Password                          |               |                                                        |   |  |
|       | Primary Address                       |               | Inherits west.sip.sandbox.2600hz.com from the Defaults |   |  |

### **Advanced Provisioner**

#### Highlights

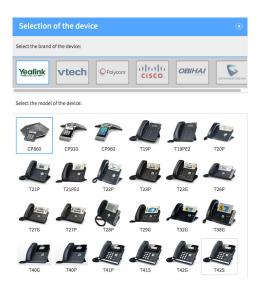

#### **Reseller-Centric, Multi-Tier Settings**

You have the flexibility to create reseller-wide settings and can override them at the accountlevel or device-level. This tiered architecture lets you specify who gets which settings by default while still allowing the flexibility for custom settings on a per-account and per-device basis.

#### Auto-Provisioning with Simple Brand Guidance Auto-provision Yealink, vtech, Polycom, Cisco, Obihai, htek, Alcatel-Lucent and Grandstream devices. The easy-to-use selectors allow you to provision a phone in just a few clicks.

#### **Visually Identify Your Device**

Once you select the brand, you can choose the specific device. After a device is selected, only two fields are required to provision - the device name and the device's MAC address.

| DEVICE NAME | STATUS         | MAC ADDRESS       | BRAND       | MODEL |   |
|-------------|----------------|-------------------|-------------|-------|---|
| sb-cp960    | Registered     | 00:15:65:f3:f7:1e | Yealink     |       | ۰ |
| sb-g-ht802  | Not Registered | 00:0b:82:bb:20:6f | GRANDSTREAM |       | ۰ |
| sb-y-t41s   | Not Registered | 00:15:65:bd:37:ac | Yealink     |       | ٥ |
| sb-y-w60p   | Not Registered | 80:5e:c0:02:39:d3 | Yealink     |       | ٥ |

#### **Check IP status**

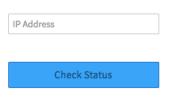

#### Manage and Monitor Multiple Devices

No matter what type of device or what brand, you can manage and monitor them all directly in the app. You can set account-wide settings that will apply to all devices, and can even troubleshoot by checking the IP status for devices.

| Format          | Inherit |            | ts Name + Number from<br>elaults |
|-----------------|---------|------------|----------------------------------|
| Voicemail Alert |         |            |                                  |
| Play Tone       | Inherit | 0 Inheri   | ts No from the Defaults          |
| Hold Alert      |         |            |                                  |
| Play Tone       | Inherit | 0 Inheri   | ts No from the Defaults          |
| Delay           |         | © Inheri   | ts 60 from the Defaults          |
| Intercom        |         |            |                                  |
|                 | Inherit | t 😥 Inheri | ts Yes from the Defaults         |

#### **Custom Device Settings**

Customize the user experience through device-specific settings. Configure everything from basic phone lines and SIP trunks to timezone and security for each specific device.

### **Advanced Provisioner**

**Technical Specifications** 

#### **Provisioning Protocol**

• HTTP & HTTPS provisioning

#### **Brand Support**

- o Cisco (SPA3XX, SPA5XX, SPA9XX)
- o Polycom (SPIP, VVX, TRIO, ROVE)
- o Yealink (CPXXX, T1X, T2X, T3X, T4X, T5X, W5X)
- Grandstream (GXP21XX, GXV3XXX, GRP260X, GRP261X, GRP262X, HT)
- o Obihai (20X, 30X, 50X, 10XX)
- Htek (UC9XX)
- o Alcatel-Lucent (MYRIAD, HALO)
- o vtech (VCS75X, VSP8XX)

#### **Device Options**

- Configure
- o Unlock
- o Restart
- View File Log
- View Config Files
- o Delete

#### **Basic Configurations**

- o SIP profiles: realm, username/password
- o Screen Display Name
- Transport
- o Expire Time
- Voicemail number
- Codec configuration and preferences

#### **Advanced Configurations**

- Show missed calls
- RTP Encryption (SRTP)
- o RPort
- o UDP Keep Alive
- o Keep Alive Interval

#### **Date & Time Configuration**

- Date and time format
- o Time zone
- Daylight savings
- NTP time server

#### **Advanced Key Configurations**

- o Line
- o BLF
- o Call Park
- Conference
- o Transfer
- o Hold
- o DND
- Call Return
- Voicemail
- Speed Dial

#### Network

#### • IP Address

- VLAN Support
- o DNS

#### Hotline Configuration

- Auto-dial number
- o Delay

#### Management Services

• Remote restart & configuration reload

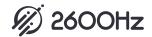